## **Überblick zum Admin-Client**

Wenn Sie sich zum ersten Mal am Admin-Client anmelden, wird standardmäßig die Hauptseite mit den wichtigsten Eckdaten der Telefonanlage angezeigt.

Über die **Seitenleiste** gelangen Sie zu den folgenden Menüpunkten und den zugehörigen Detailseiten:

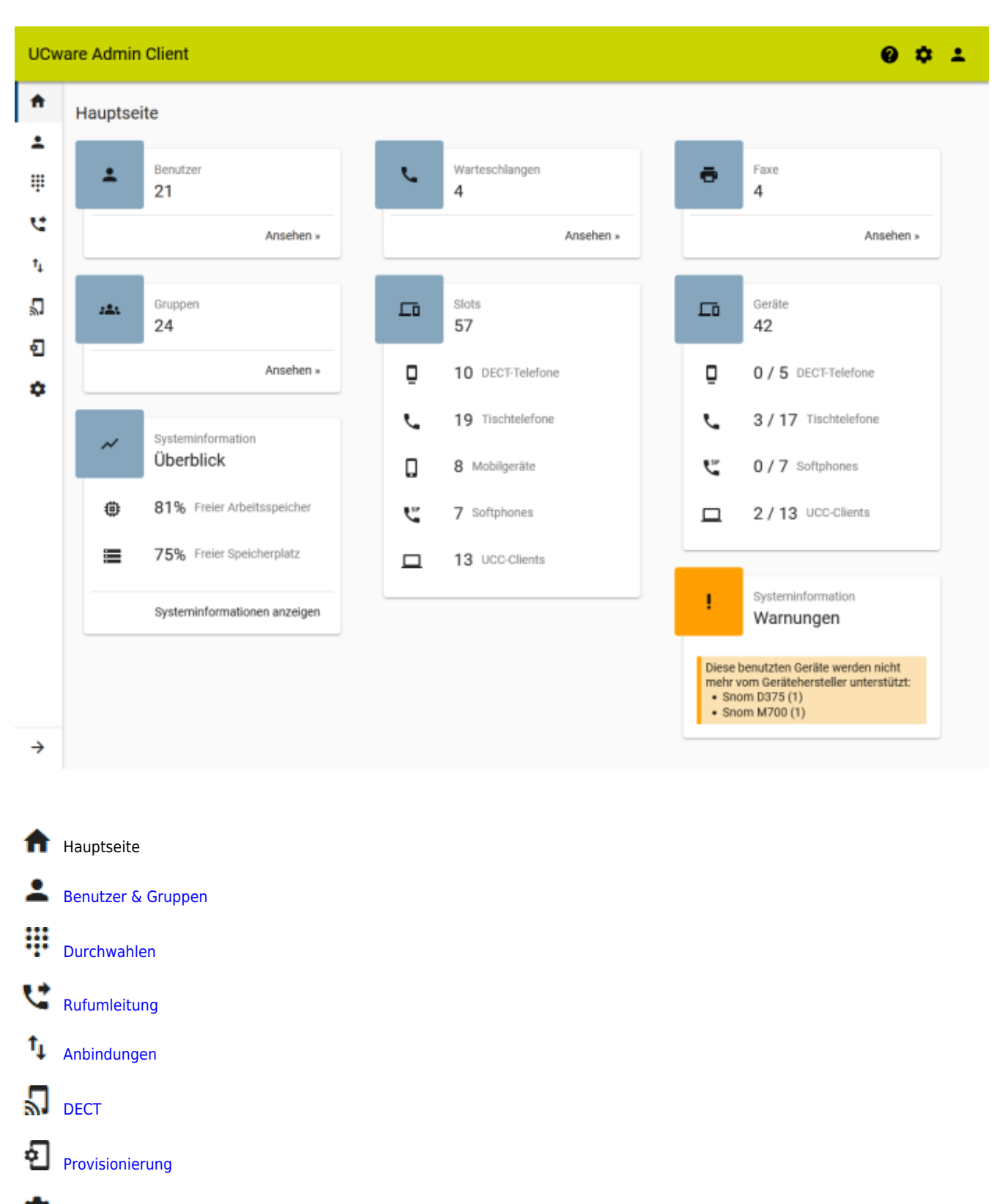

[System](https://wiki.ucware.com/adhandbuch/system/sitemap)

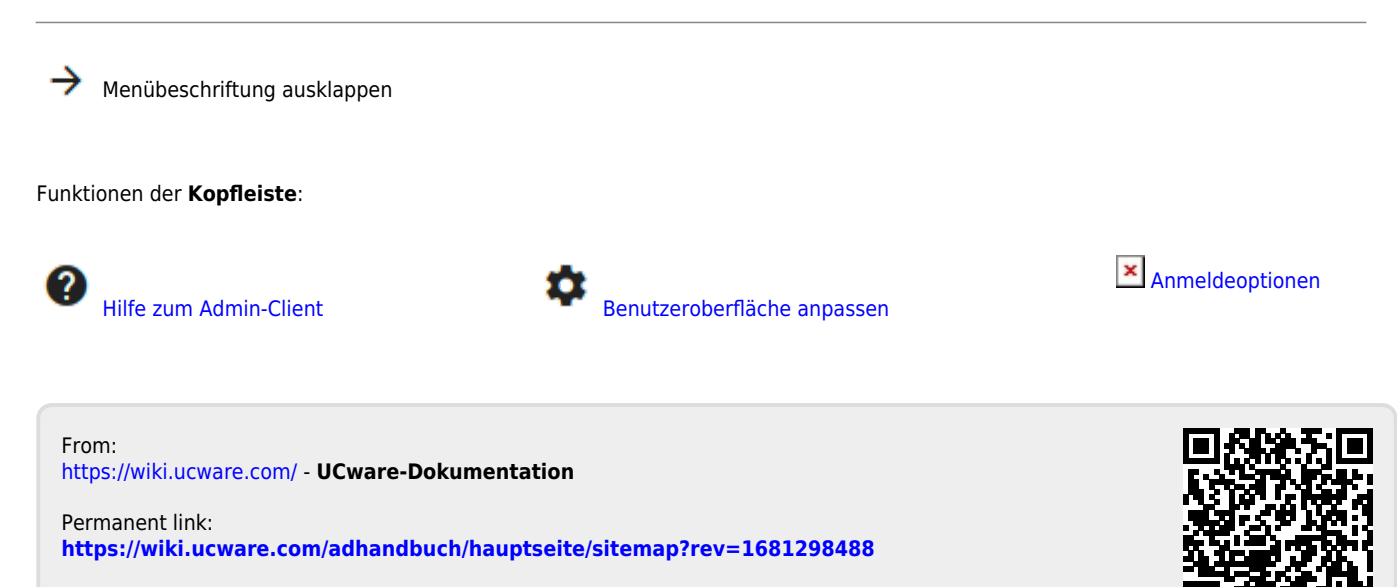

Last update: **12.04.2023 11:21**

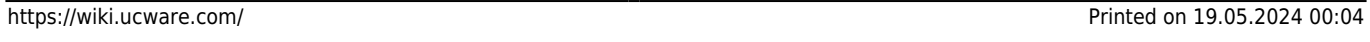